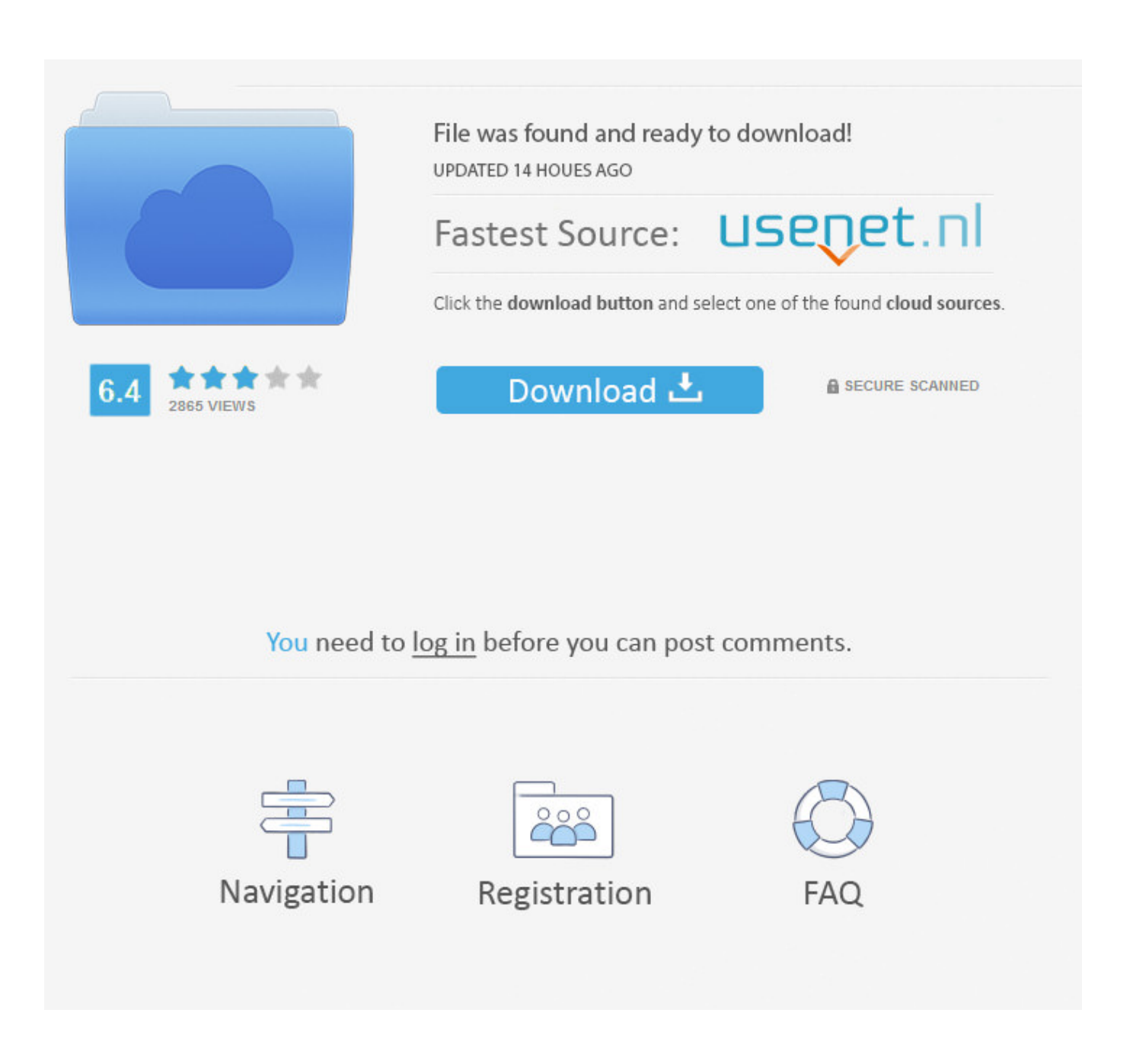

Os X Mojave Falta Reproductor De Dvd

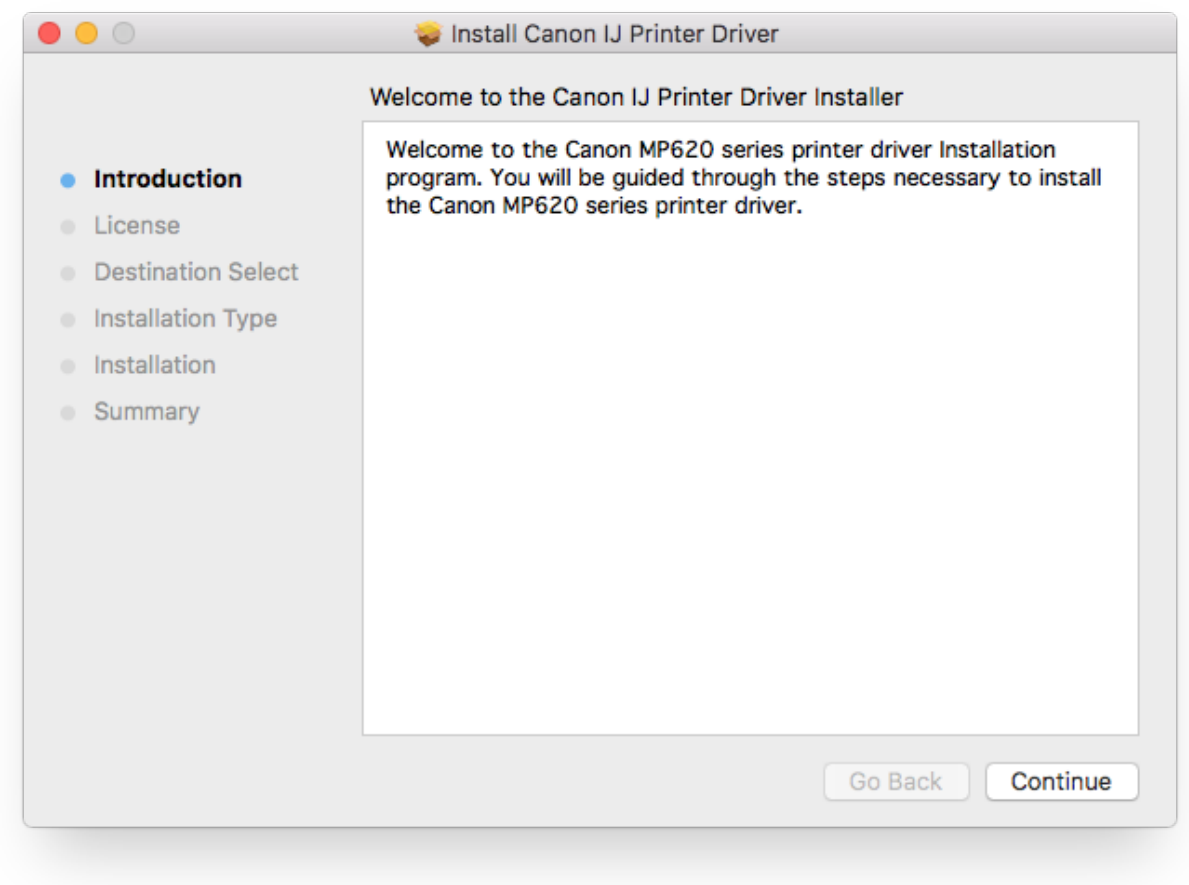

[Os X Mojave Falta Reproductor De Dvd](https://elated-fermat-4bae68.netlify.app/Hide-Fx-Bank-Mixxx#rfiYU=GegDSfMrGuMDHP2BnbcwGm3tKzhrGugrGi3B0nwDK9MCWvMu==)

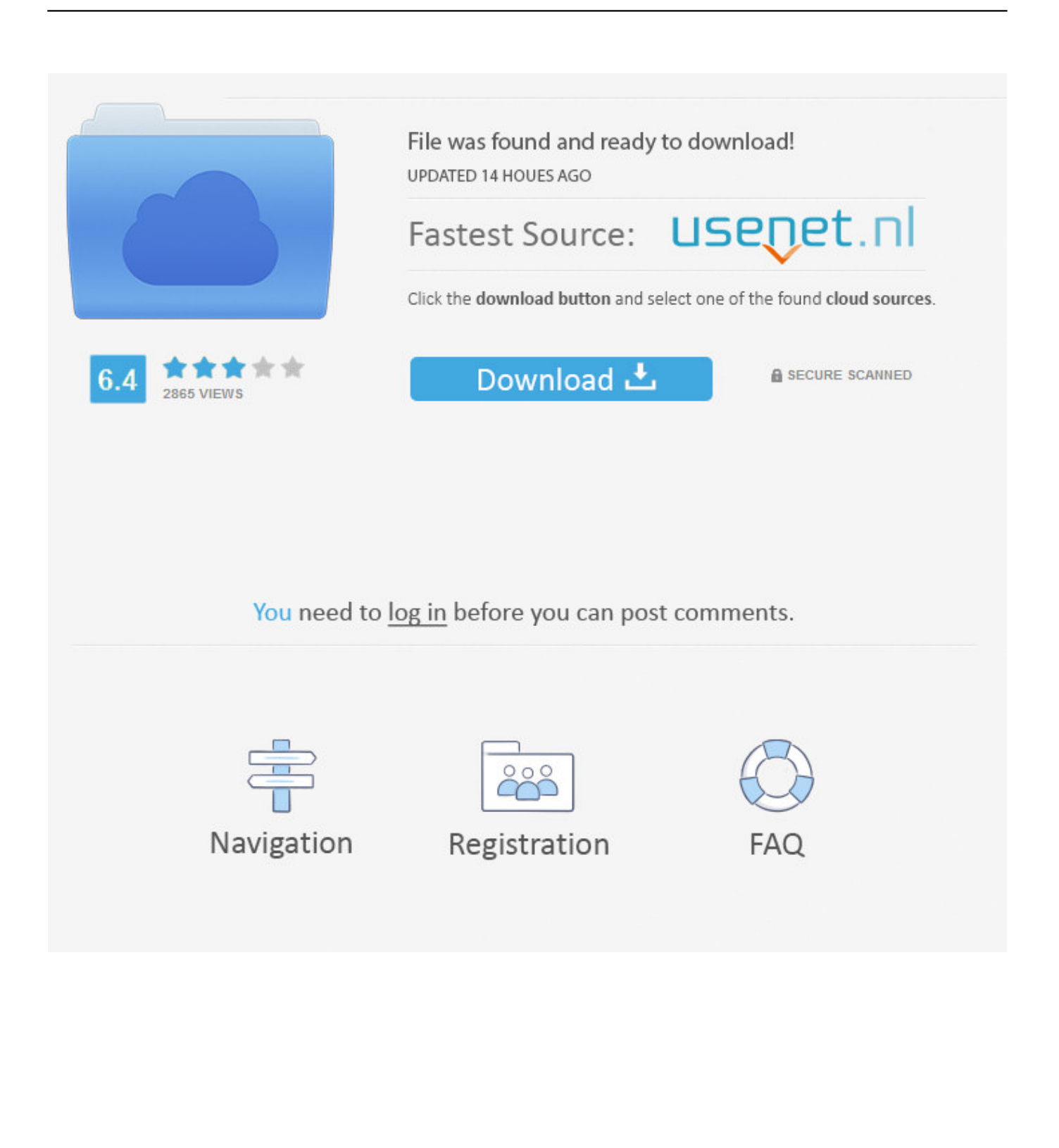

Las pilas ayudan a organizar los escritorios desordenados Nuevas aplicaciones de Mac basadas en iOS equivalentes.. Para usarlo, asegúrese de tener el software Winrar o 7zip De lo contrario, asegúrese de descargar Winrar antes de comenzar, ya que será necesario para descomprimir la imagen de macOS Mojave VMware.

Para crear esta máquina virtual, hay varias cosas que necesitará Una es la imagen de Mac OS X VMware que es la misma que utilizarían los usuarios de Mac para instalar el sistema operativo.. Recorta rápidamente tus videos y encuentra esos momentos perfectos Software de video de apple para mac.. Usted tiene una PC con Windows pero puede abrir la máquina virtual y tener una Mac en la misma computadora.. ¿Qué es la máquina virtual macOS? Una máquina virtual es una que no existe físicamente, pero está hecha para existir con el software VMWare Workstation.

## [Download Software Update For Mac Os](https://launchpad.net/~onphidewi/%2Bpoll/download-software-update-for-mac-os)

En este caso, tendrá una máquina virtual macOS que opera en macOS 10 14 Mojave.. ShotCut Es otro supervisor de video de código abierto, de código abierto y gratuito; Sin embargo, en la actualidad todavía está en una mejora dinámica.. • Pros hermoso modo oscuro Nuevas comodidades de Finder Funciones de gestión de imágenes integradas en QuickLook.. El VMware Workstation Player es como cualquier otra aplicación o programa en su computadora con Windows, pero cuando se abre, lo lleva al mundo de Mojave; La máquina virtual macOS. [Tkinter Tutorial Python Pdf Reader](https://tuwellcates.over-blog.com/2021/03/Tkinter-Tutorial-Python-Pdf-Reader.html)

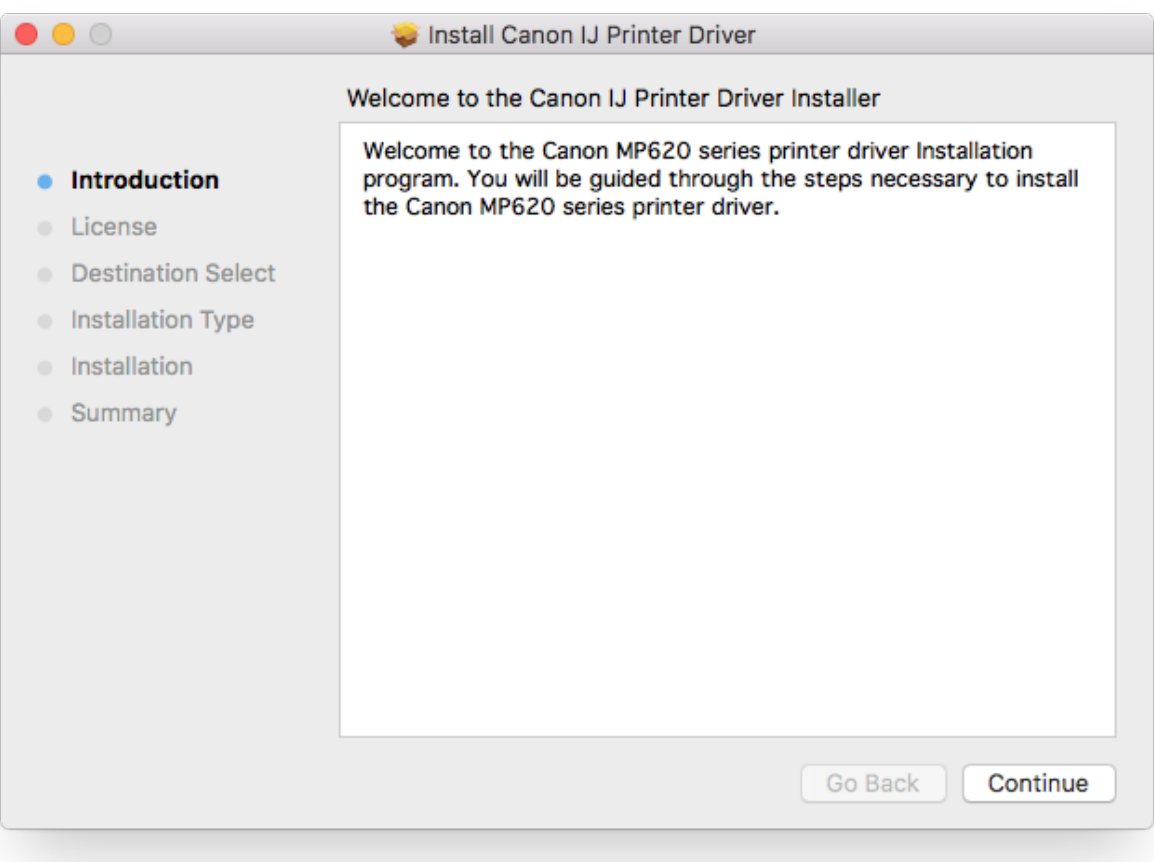

## [Free Download System Mechanic With Serial Key](https://hungry-torvalds-0ad97c.netlify.app/Free-Download-System-Mechanic-With-Serial-Key)

## [Youtube Catcher For Mac Os X](https://elastic-ardinghelli-947dde.netlify.app/Youtube-Catcher-For-Mac-Os-X)

 En la reciente Conferencia Mundial de Desarrolladores (WWDC 18) que se llevó a cabo el 4 de junio de 2018, Apple lanzó un nuevo sistema operativo que ahora es más grande y mejor. [Download Gtk 2.12.22](https://hub.docker.com/r/ramcmesinor/download-gtk-21222)

## [Online Flying Games For Mac](https://online-flying-games-for-mac-70.peatix.com/view)

Esta última es una característica particularmente interesante de la que todos están hablando, y todos queremos probarlo.. El que se proporciona aquí se crea en el archivo de instalación de Mojave Es fresco y limpio y facilitará la instalación.. Más sobre estos a continuación: ¿Qué es la imagen de VMware de Mac OS X?Esta es la imagen que contiene toda la información requerida para instalar el sistema operativo OS X.. También deberá descargar el VMware Player, que es un programa gratuito y la herramienta Patch.. Los componentes son tan notorios como OpenShot, pero Shotcut además incluye una interfaz de aspecto simple que se ve más cerca de una aplicación de nivel de genio que de un esfuerzo gratuito de código abierto.. El macOS 10 14 Mojave incluirá muchas características interesantes Entre las mejores se encuentran una mejor seguridad y rendimiento, y un nuevo modo oscuro.. Dec 18, 2016 - Tal y como estaba anunciado, la nueva versión de OS X, bajo el Apple Music: rediseño y nuevo reproductor que te permite acceder a las.. Más información informativa de la tienda Privacidad y seguridad más estrictas.. MacOS Mojave Beta Image (10 de agosto de 2018) Mojave VMware Image Beta 1 (18A314k): Mojave VMware Image Beta 6 (18A353d): Nueva versión: macOS Mojave Final Image 18A391 (24 de septiembre de 2018). 773a7aa168 [Rearm Windows](https://awesome-easley-5714bf.netlify.app/Rearm-Windows-Server) **[Server](https://awesome-easley-5714bf.netlify.app/Rearm-Windows-Server)** 

773a7aa168

[Ecs 7050 Drivers For Mac](https://gerbsisala.substack.com/p/ecs-7050-drivers-for-mac)